## JAK PRZESŁAĆ PLIK

D

 $\bigcap$ 

 $\circlearrowleft$ 

 $\overline{Q}$ 

 $\overline{Q}$ 

 $\boldsymbol{\varphi}$ 

 $\bigcirc$ 

 $\bigcap$ 

 $\bigcirc$ 

 $\bigcirc$ 

 $\overline{\bigcirc}$ 

 $\bigcap$ 

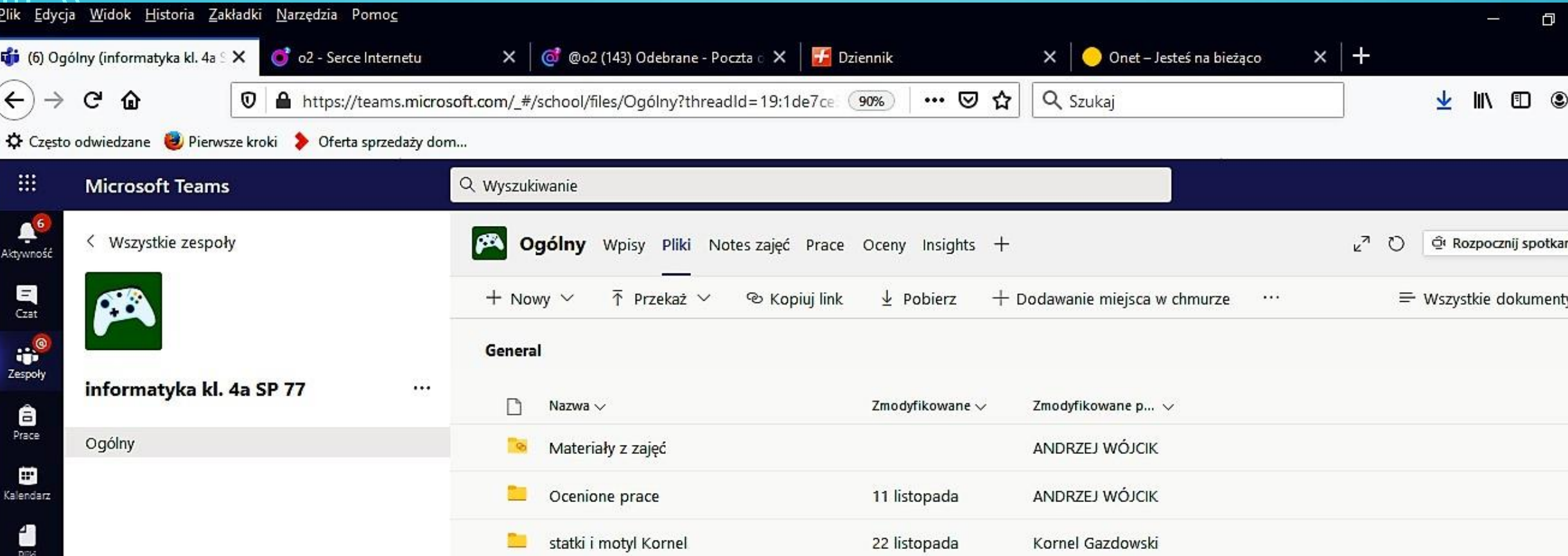

 $\bullet$   $\bullet$   $\bullet$  .

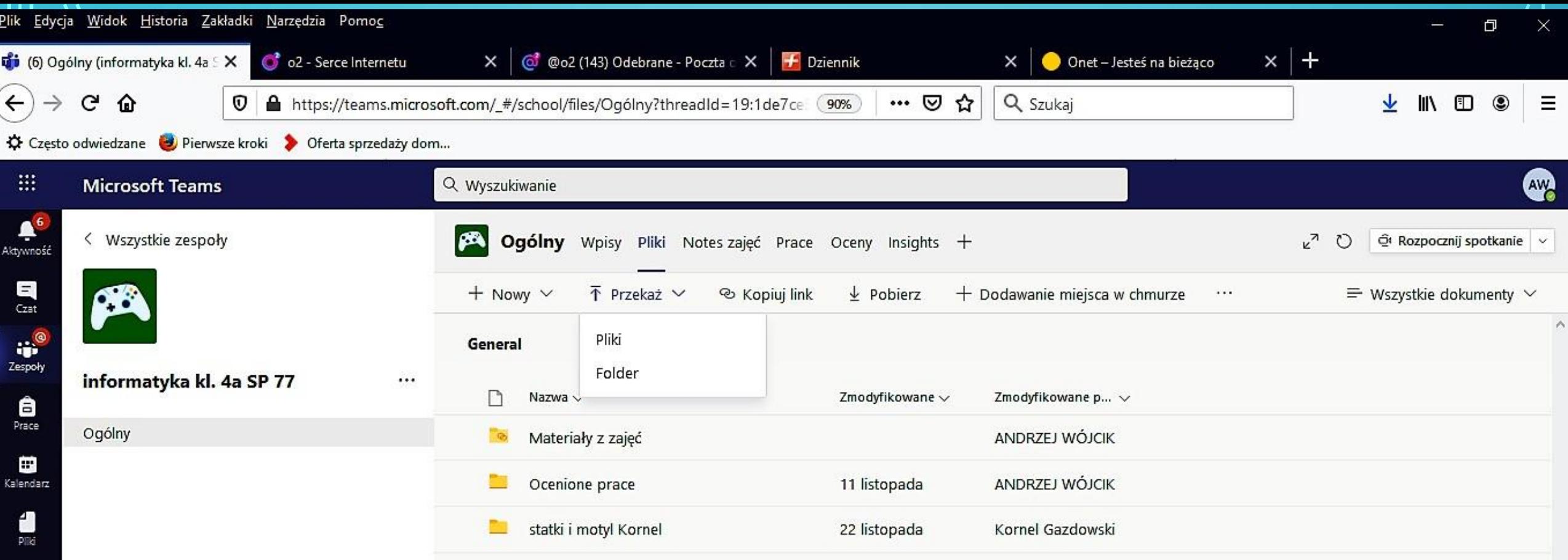

 $\cdots$ 

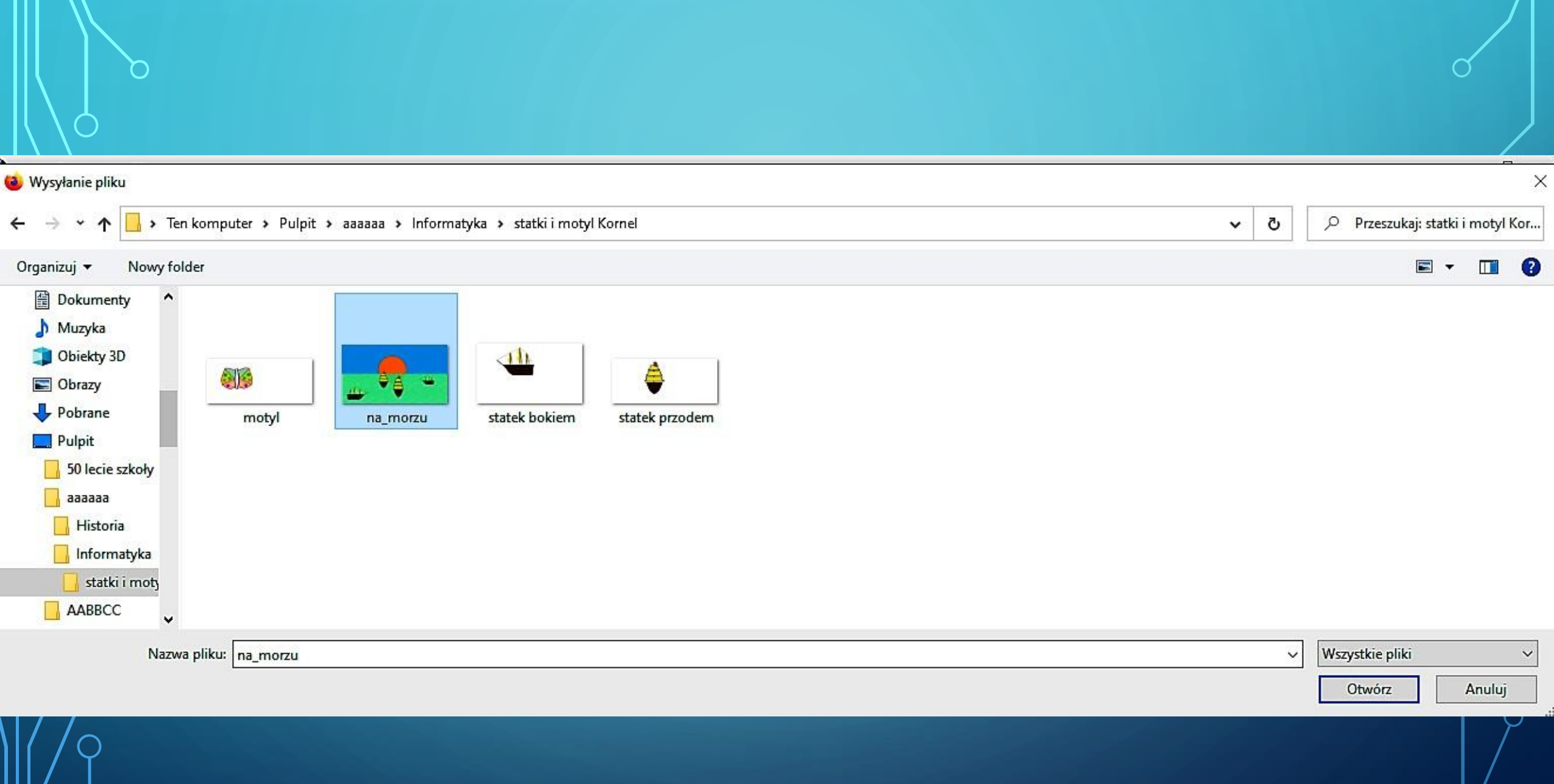

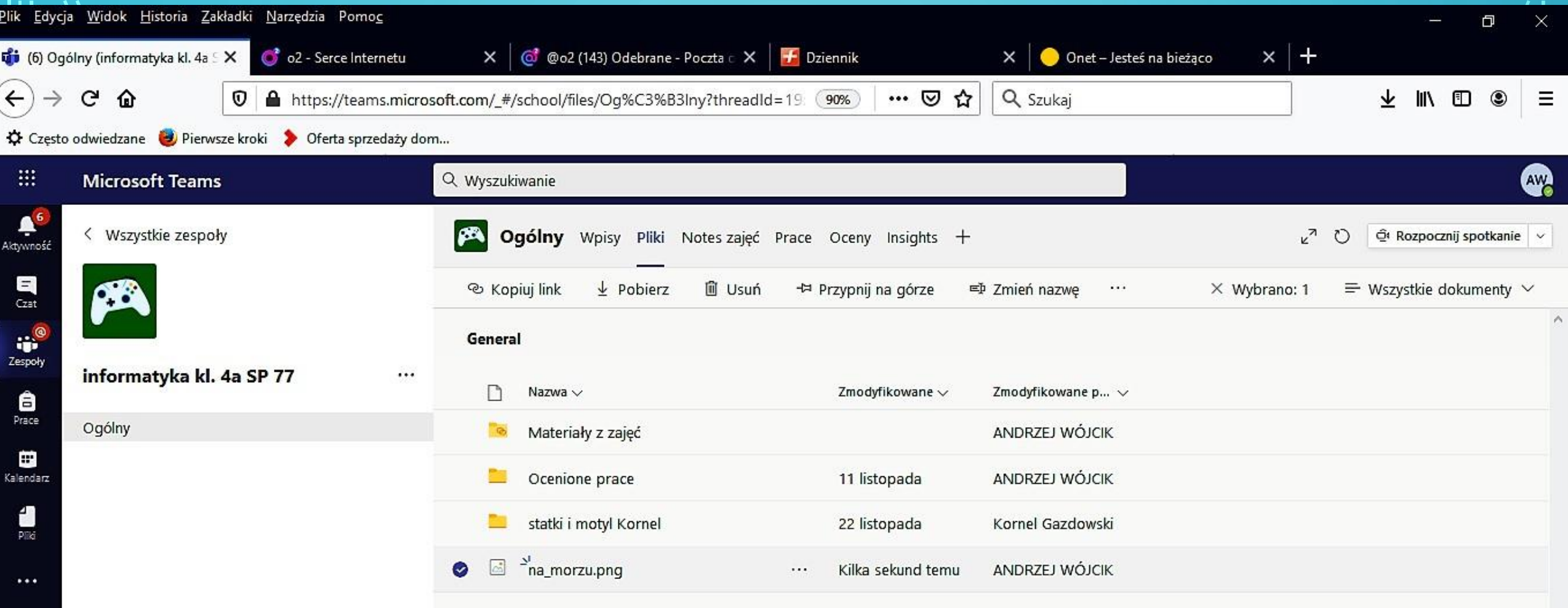